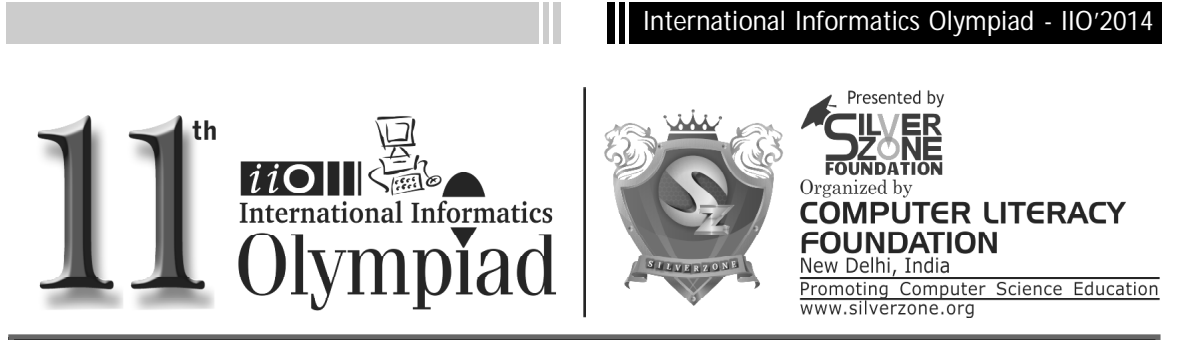

## CLASS 10th SYLLABUS & SAMPLE QUESTIONS

 $\div$  Computer hardware and Networking  $\div$  Software Classification  $\div$  Introducing Number System  $\cdot$  IT Basics  $\cdot$  MS-Office  $\cdot$  Internet and HTML Fundamentals  $\cdot$  MS Access  $\cdot$  Mental ability Reasoning

*The Actual Question Paper Contains 40 Questions. The Duration of the Test Paper is 60 Minutes.*

- **1. HTML 5 is a \_\_\_\_\_\_\_\_\_\_\_\_\_\_.**
	- (A) Netscape standard
	- (B) Microsoft standard
	- (C) W3C standard
	- (D) Search Engine Specification Standard
	- (E) None of these
- **2. How can you make an e-mail link?**
	- (A) <mail href="info@yahoo.com"> Email </ mail>
	- (B) <mail>info@yahoo.com</mail>
	- (C) <a href="mailto:info@yahoo.com"> Email </a>
	- (D) <a href="info@yahoo.com"> Email </a>
	- (E) None of these

## **3. ISDN stands for**

- (A) Integrated services Dynamic Network
- (B) Integrated Services Digital Network
- (C) Integrated system for Digital Network
- (D) Internet Services Development Network
- (E) None of these

## **4. Telnet means:**

- (A) Permits your computer to log onto another computer and use it as if you were there.
- (B) Allows your computer to rapidly retrieve complex files intact from a remote computer and view or save them on your computer.
- (C) An early, text-only method for accessing Internet documents. It has been almost

entirely subsumed in the World Wide Web, but you may still find its documents linked to in the web pages.

(D) All of these (E) None of these

- **5. This is a small computer program that can interact with another program to provide a certain very specific function. For example, to play multimedia files, to encrypt/decrypt email, etc. What is it called?**
	- (A) Browser (B) Compiler
	- (C) Plug-ins (D) Media player
	- (E) None of these
- **6. To insert the current date in a Microsoft Access table, we use:**
	- (A) Alt+Shift+Semicolon
	- (B) Ctrl+Semicolon+Shift
	- (C) Ctrl+Semicolon
	- (D) Ctrl+Shift+Semicolon
	- (E) None of these
- **7. In the following line, what does '#tips' stands for?**
	- *<A HREF=http://www.silverzone.org/ index.asp#tips>*
	- (A) It will popup tips window from index.asp file.
	- (B) It will jump our control to #tips anchor in the index.asp file.
	- (C) It will jump our control to #tips <Div> Tag in the index.asp file.
	- (D) Error finding #tips (E) None of these

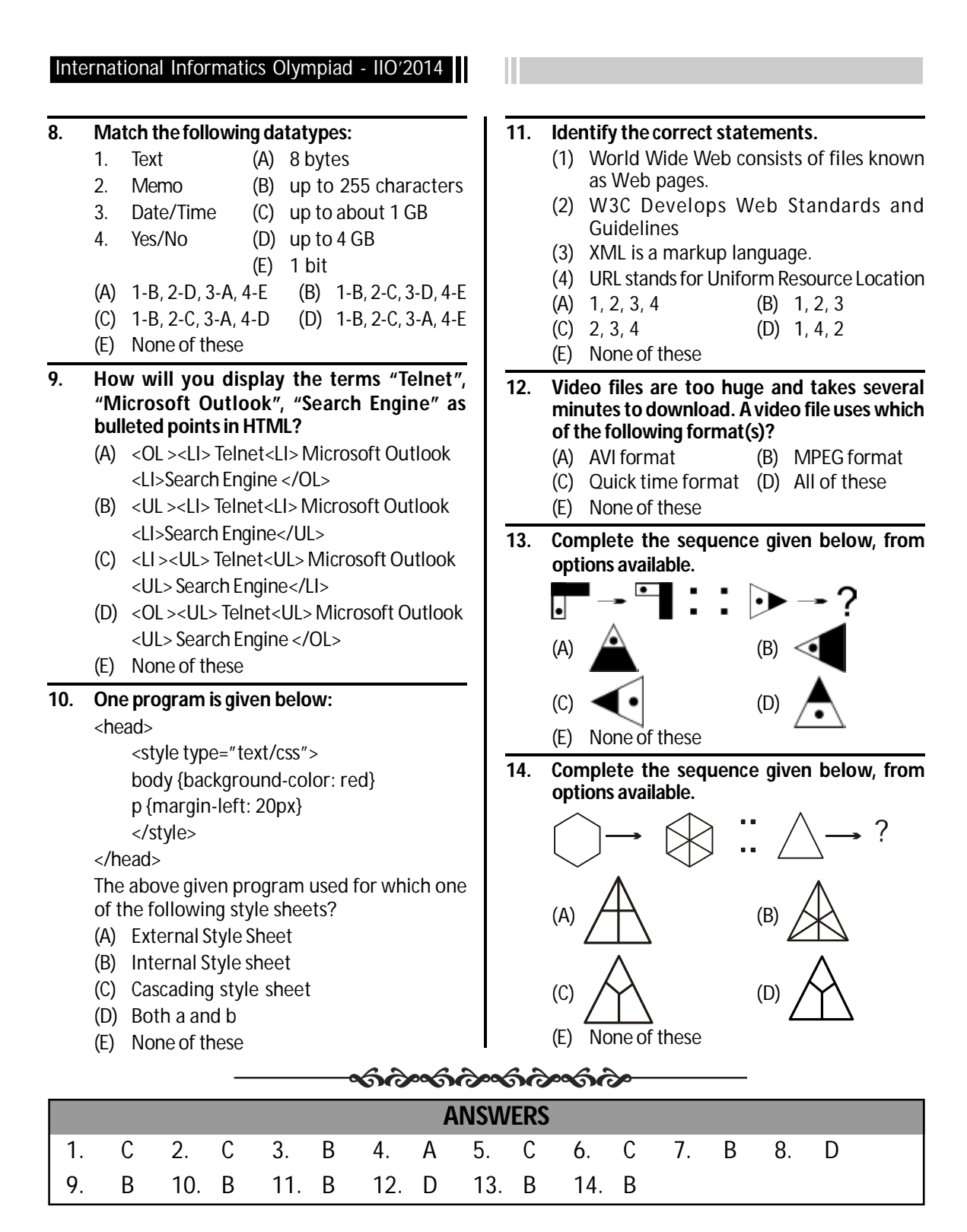

22